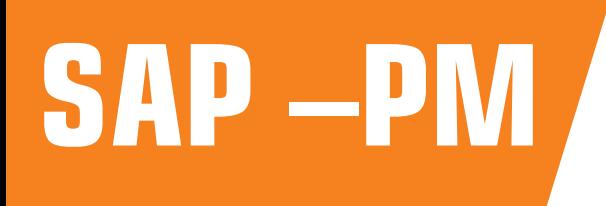

# **SAP –PM PLANT MAINTENANCE**

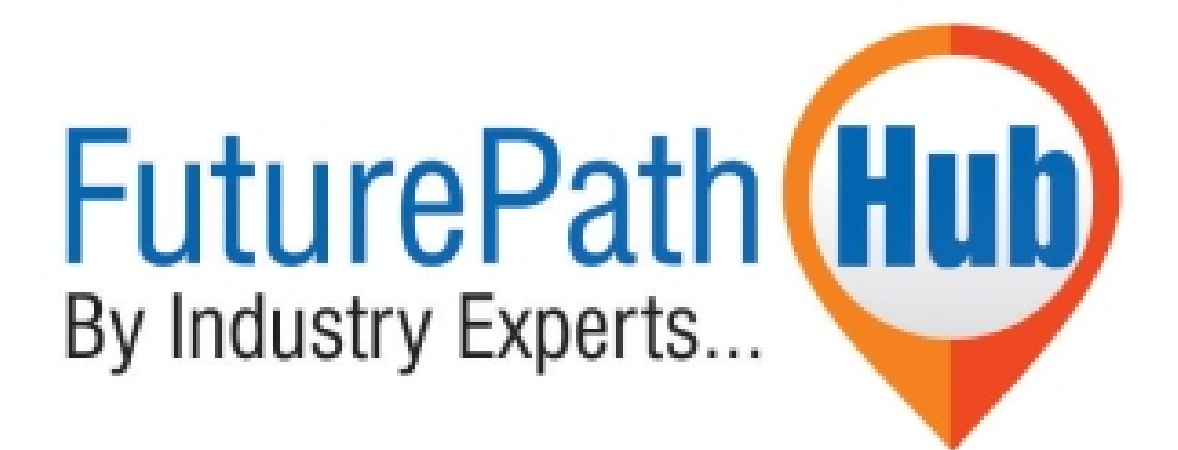

- **1.0. SAP OVERVIEW**
- **1.1. General discussion about SAP and its importance**
- **1.1. General discussion about SAP and its importance**

**futurepathhub@gmail.com INDIA - +91 8125423346**

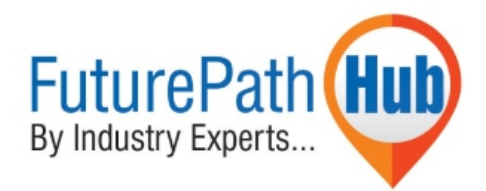

#### **1.2. Organization structure**

- **Company**
- **Company code**
- **Plant**
- **Maintenance plant**
- **Planning plant**

#### **1.3**. **SAP landscape**

- **Sandbox**
- **Development**
- **Quality**
- **Production**

#### **1.4. SAP Architecture**

- **Database**
- **Application**
- **Presentation**

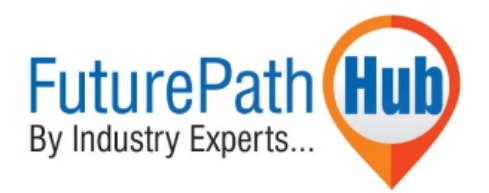

#### **2.0. Overview of PM**

- **Overview of PM in Domain industries**
- **Role of PM in supply chain management**

#### **3. MASTERDATA OF PM.**

- **Over view**
- **Creation of Functional location**  $\bullet$
- **Creation of Maintenance work center**
- **Creation of Equipment**
- **Creation of Task list.**
- **Creation material**  $\bullet$
- **Creation of Equipment BOM**
- **Link of material Bom to Equipment**  $\bullet$
- **Structural Display**
- **Creation of serial number**
- **Creation of measuring points**
- **Creation of maintenance plans**  $\bullet$
- **Creation cycle set**
- **Creation of Strategy**

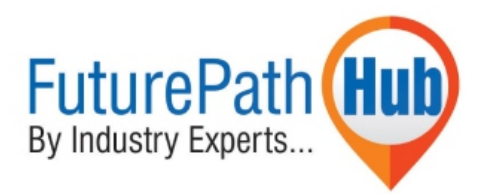

#### **4. Creation of General notification**

- **Processing of notification**
- Close of notification

#### **5. Creation of Break down Notification**

- **Processing of notification**
- **Close of notification**

### **6. Creation of maintenance order Integration with MM &FICO**

- $\bullet$  **Maintain settlement rule**
- **Release of Order**
- **Confirmation of Order**
- **Goods issue**
- **Technical completion**
- **Variance calculation**
- **Settlement of ORDER**
- **Completion of order**

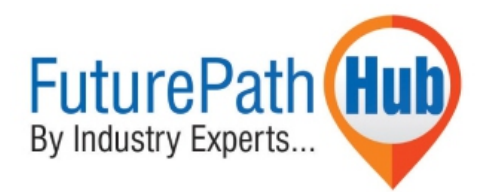

#### **7. Planning Scenarios**

- **Creation of Single cycle plan, assign to task list**
- **Creation of maintenance Strategy and assign it to task list plan**
- **Mulple counter plans**

# **8. Maintenance Processing Execution of all the above individual plans**

- **Scheduling of the plans**
- **Notification Generation**
- **Process notification**
- Close of the notification

#### **9. Order creation from Notification**

- **Release of order**
- **Confirmation of order**
- **Technical completion**
- **Variance calculation**
- **Settlement of ORDER**
- **Completion of order**
- **Completion of notification**

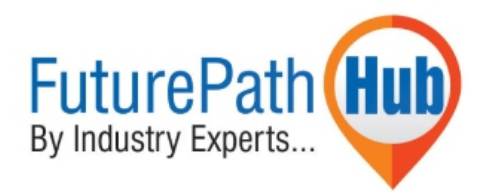

#### **10. Issue of Non stock material to the maintenance order.**

- **Creation of material**
- **Assign in operation**
- **Carry out MIGO against PO generated through purchase requision**
- **Order completion**
- **Cost analysis**

#### **11. Issue of stock material to the maintenance order with or without serial number.**

- **Creation of material with or without serial number.**
- **Assign in operation**
- **Requirements in Md04**
- **Run MRP and procure this stock component**
- **Carry out MIGO against PO generated through purchase requision**
- **Cost analysis**

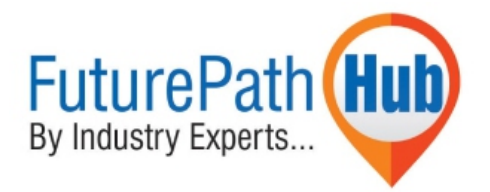

#### **12. External operation OR service delivery in the maintenance order.**

- **Creation of maintenance order**
- **Select operation as external**
- **Maintain service against Po Enter the service entry sheet w.r.t PO**
- **Order completion**
- **Cost analysis**

#### **13. Refurbishment of Maintenance order**

- **Creation of maintenance order W.r.t Material and Order type Pm04**
- **Maintain other operations**
- **Assign other Components other than refurbishment**
- **component**
- **Release and save order**
- **Completion confirmation Goods movement**
- **Goods receipt of Refurbishment material**
- **Confirmations of each operation with Final confirmation**
- **Order Completion**
- **Cost analysis**

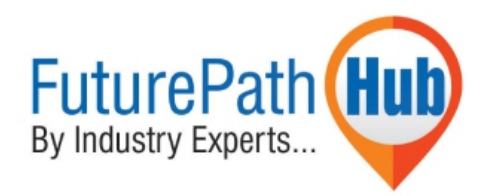

#### **14. Calibration order and PM integration with Quality management**

- **Creation of MIC's**
- **Assignment of inspection points**
- **Assignment of MIC`s**
- **Creation of calibration order**
- **Generation of inspection lot**
- **Results recording**
- **Usage decision**
- **Completion of Order**

# **15. Process of assigning activities to the D in Main equipment notification**

- **Creation of tasks**
- **Creation of activities**
- **Creation of objects**
- **reation coding**
- **Creation of catalogue profile**
- **Maintain in Equipment**
- **Carry out task to the object parts**
- **.** Closing of individual and main notification

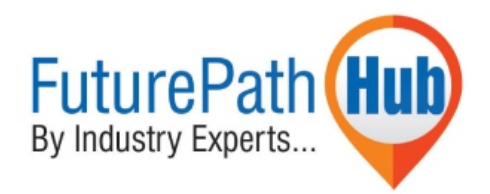

#### **16. Factory calendar creation**

- **Creation of public holidays**
- **Creation holiday calendar**
- **Creation of Factory calendar**
- **Assignment of Factory calendar in Plant**

#### **17. Information system**

- **Reports**
- **Cost analysis**
- **Cogi errors**

### **18. Configuration**

- **Basic steps**
- **Maintenance of planning plant**
- **Assignment of planning plant to maintenance plant**
- **Overall steps to be configured with respect To PDF**

## **19. SAP Project Implementation**

- **Overview**
- **ASAP Methodology**

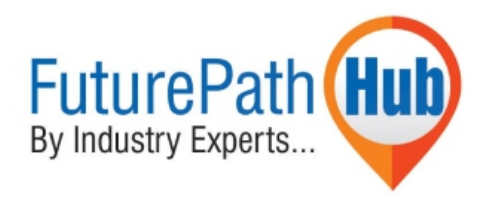

#### **20. Support process for SAP in Real time**

- **Priority of tickets**  $\bullet$
- **Acknowledge**  $\bullet$
- **Solution**  $\bullet$

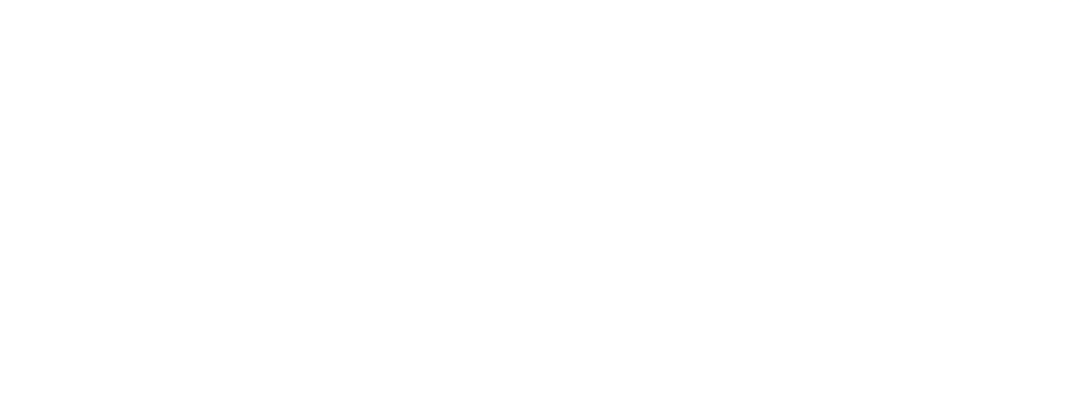